## **SEGUNDA LISTA DE EXERCÍCIOS DA SEGUNDA UNIDADE COMPUTAÇÃO GRÁFICA TERCEIRO ANO – UEMS PROFESSORA MERCEDES GONZALES MÁRQUEZ**

## **AUTORES:**  A PROFESSORA SUMANTA GUHA DO LIVRO "COMPUTER GRAPHICS THROUGH OPENGL"

- 1. Explique a física do experimento 4.22 do arquivo experimenter.pdf disponível no site da disciplina.
- 2. Modifique o programa clown3.cpp, para que acrescente na cabeça do palhaço um nariz cônico que muda o tamanho e olhos que rotacionam e mudam de tamanho.
- 3. O programa floweringPlant.cpp apresenta a animação do processo de florescimento. Uma flor com caule, sépala e pétalas é considerada. Analise e diga o trecho de código que realiza:
	- (a) A modelagem e animação do caule
	- (b) A modelagem e animação da sépala
	- (c) A modelagem e animação das seis pétalas.
- 4. Faça as seguintes animações:
- (a) Anime uma bola rolando em um plano inclinado, a bola não deve deslizar (Veja figura (a)).
- (b)Adicione um outro plano na parte inferior de forma que a bola role do primeiro até o segundo plano (Veja figura (b)).
- (c) Considere três caixas no chão. Anime uma bola quicando de uma das caixas laterais até a caixa do meio (o movimento deve ser parabólico). Na caixa do meio a bola deverá dar um quique vertical e novamente fará a movimentação parabólica até atingir a outra caixa (veja figura ©)
- (d)Anime uma bola viajando em um caminho helicoidal como mostra a Figura (d).
- (e) Anime quatro segmentos, os quais inicialmente limitam uma caixa e suavemente se abrem em uma linha reta. Veja a figura (e) onde as posiciones inicial, intermediária e final são apresentadas.
- (f) (f) Anime um planeta solitário com duas luas, em órbita circular ao redor de um sol estacionário. Veja a figura (f). O planeta rotaciona ao redor dele mesmo também, enquanto que as luas rotacionam em diferentes velocidades e em órbitas diferentes.
- (g)(g) Anime uma bola solitária em uma mesa de bilhar. A mesa de bilhar deve ser um retângulo cercado por quatro paredes baixas. Veja figura (g).

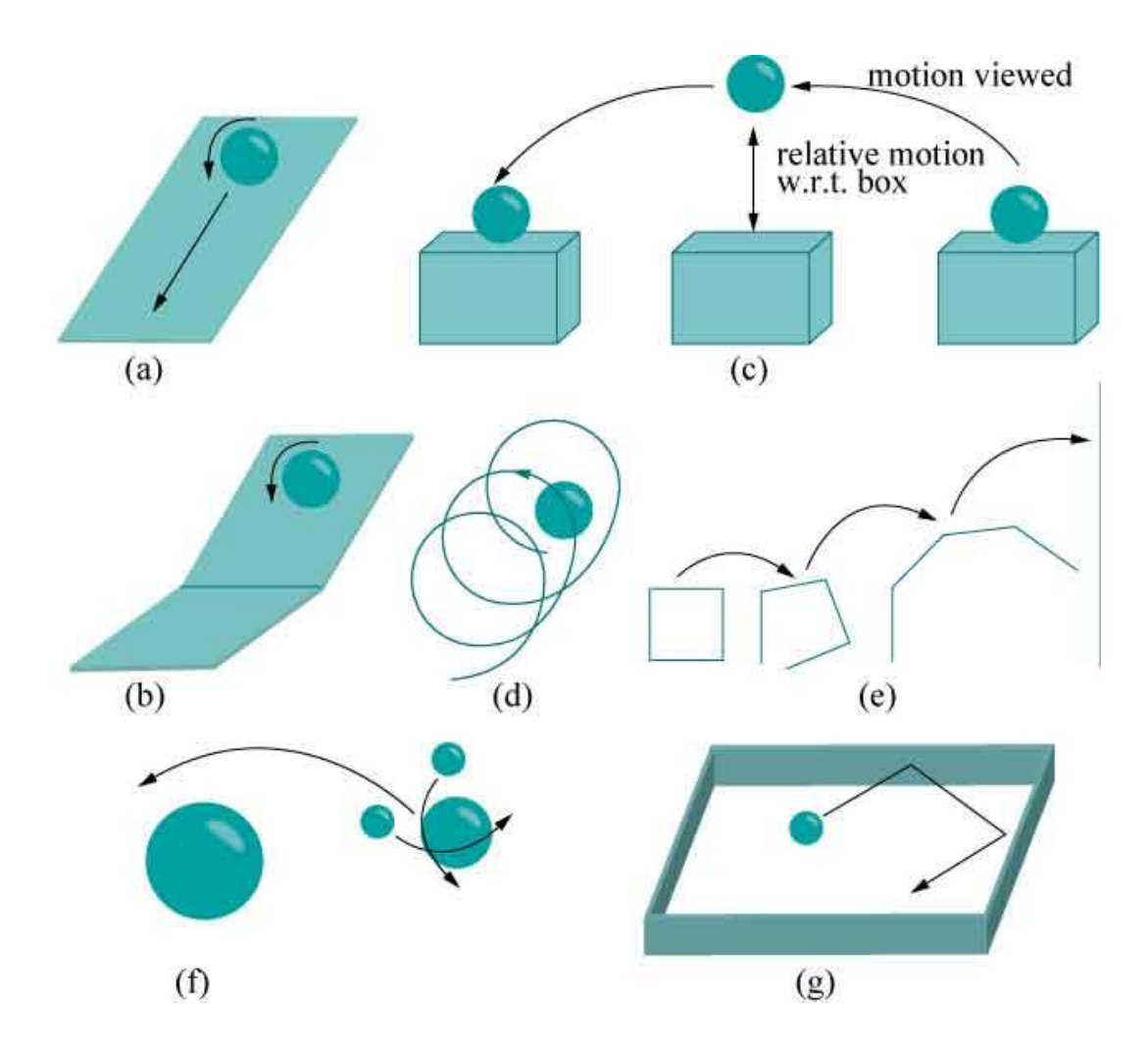

5. Explique o algoritmo de detecção de colisão usado no experimento 4.30 do arquivo experimenter.pdf.